#### ФЕДЕРАЛЬНОЕ АГЕНТСТВО ЖЕЛЕЗНОДОРОЖНОГО ТРАНСПОРТА

Федеральное государственное бюджетное образовательное учреждение высшего образования «Иркутский государственный университет путей сообщения»

(ФГБОУ ВО ИрГУПС)

**Забайкальский институт железнодорожного транспорта -** 

филиал Федерального государственного бюджетного образовательного учреждения высшего образования «Иркутский государственный университет путей сообщения» (ЗабИЖТ ИрГУПС)

> УТВЕРЖДЕНА приказом и.о.ректора от «17» июня 2022 г. № 77

# **Б1.В.ДВ.18.01 Языки и средства визуального моделирования**  рабочая программа дисциплины

Направление подготовки – 38.03.01 Экономика Профиль – Цифровая экономика Квалификация выпускника – бакалавр Форма и срок обучения – 4 года очная форма Кафедра-разработчик программы – Экономика и управления

Общая трудоемкость в з.е. – 3 Часов по учебному плану (УП) – 108 В том числе в форме практической подготовки (ПП) – 4

Формы промежуточной аттестации в семестре очная форма обучения: зачет 7 семестр

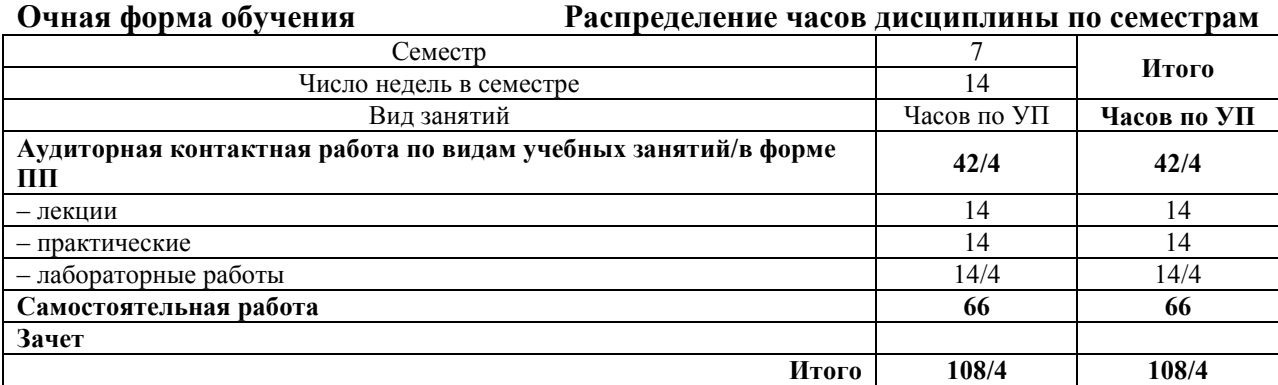

ЧИТА

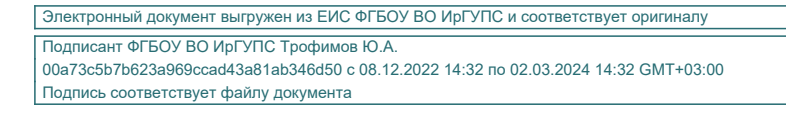

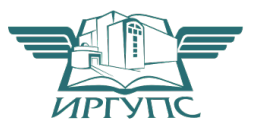

Рабочая программа дисциплины разработана в соответствии с Федеральным государственным образовательным стандартом высшего образования – бакалавриат по направлению 38.03.01 Экономика, утвержденным приказом Министерства науки и высшего образования Российской Федерации от 12.08.2020 г. № 954

Программу составил: к.э.н., доцент кафедры ЭиУ О.Л. Быстрова к.ф.-м.н., доцент кафедры ПМиМ Н.В. Пешков

Рабочая программа рассмотрена и одобрена для использования в учебном процессе на заседании кафедры «Прикладная механика и математика», протокол от «16» мая 2022 г.  $\mathcal{N}^0$  9.

Зав. кафедрой, к.ф.-м.н., доцент Н.В. Пешков

СОГЛАСОВАНО

Кафедра «Экономика и управление», протокол от «20» мая 2022 г. № 8.

Зав. кафедрой, к.э.н., доцент С.Л. Быстрова

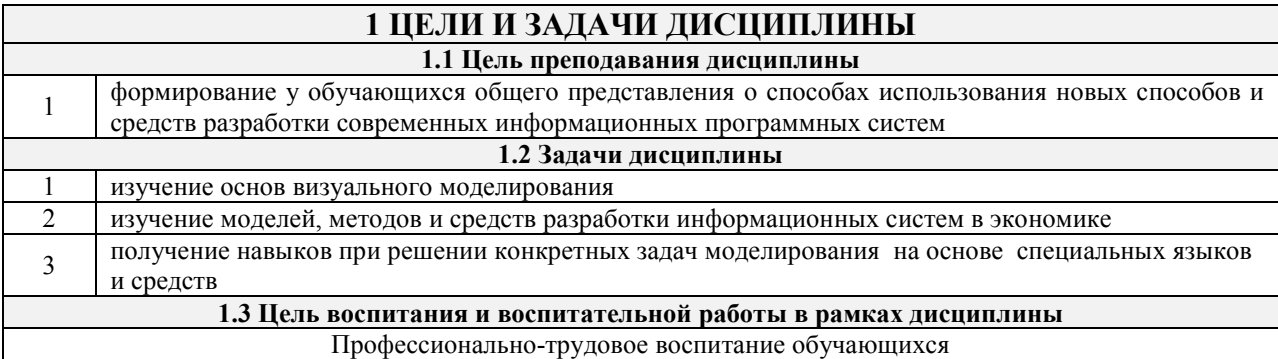

Цель профессионально-трудового воспитания – формирование у обучающихся осознанной профессиональной ориентации, понимания общественного смысла труда и значимости его для себя лично, ответственного, сознательного и творческого отношения к будущей деятельности, профессиональной этики, способности предвидеть изменения, которые могут возникнуть в профессиональной деятельности, и умению работать в изменённых, вновь созданных условиях труда.

Цель достигается по мере решения в единстве следующих задач:

– формирование сознательного отношения к выбранной профессии;

– воспитание чести, гордости, любви к профессии, сознательного отношения к профессиональному долгу,

понимаемому как личная ответственность и обязанность;

– формирование психологии профессионала;

– формирование профессиональной культуры, этики профессионального общения;

– формирование социальной компетентности и другие задачи, связанные с имиджем профессии и авторитетом транспортной отрасли

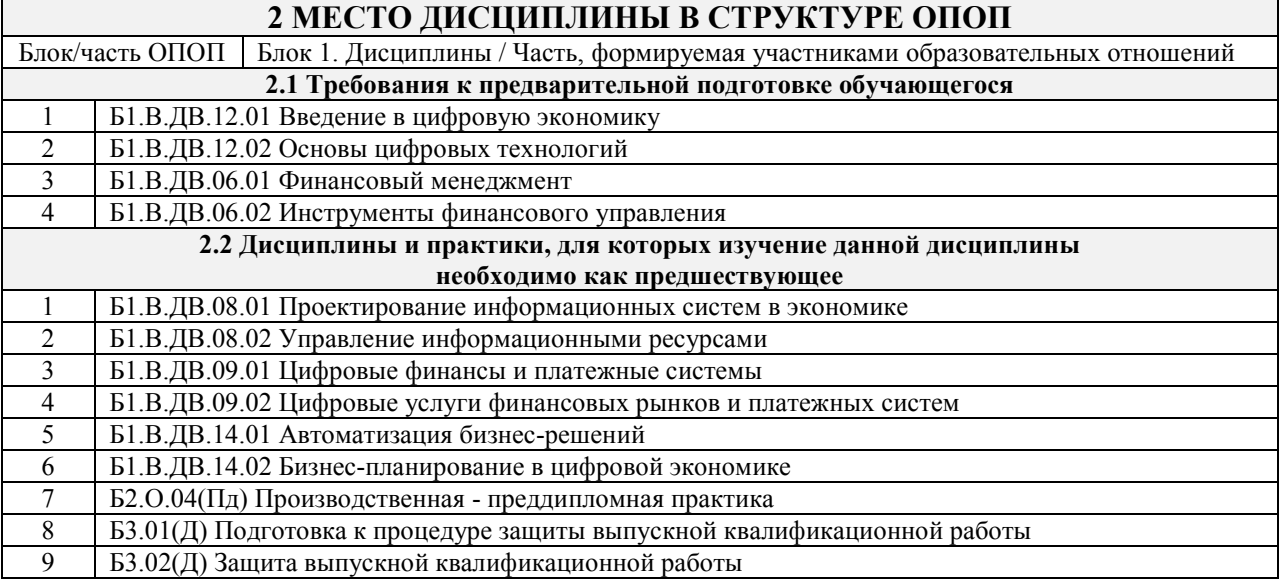

#### **3 ПЛАНИРУЕМЫЕ РЕЗУЛЬТАТЫОБУЧЕНИЯ ПО ДИСЦИПЛИНЕ, СООТНЕСЕННЫЕ С ТРЕБОВАНИЯМИ К РЕЗУЛЬТАТАМ ОСВОЕНИЯ ОБРАЗОВАТЕЛЬНОЙ ПРОГРАММЫ**

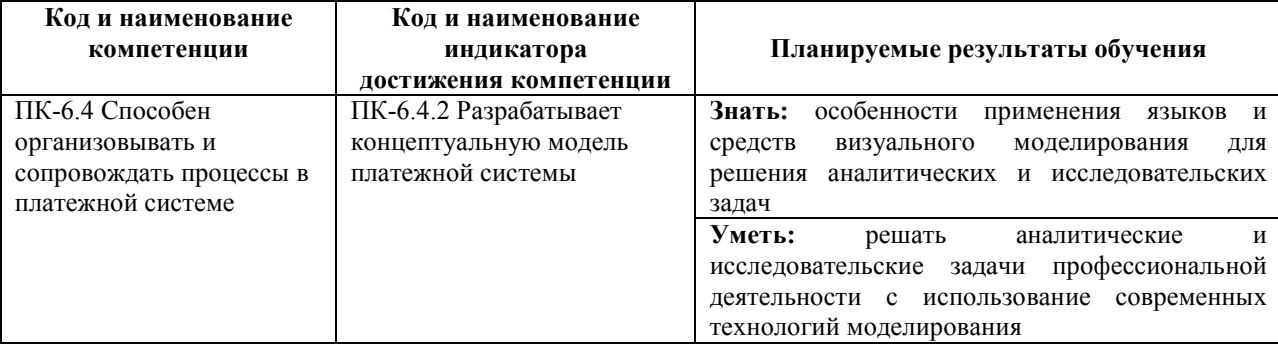

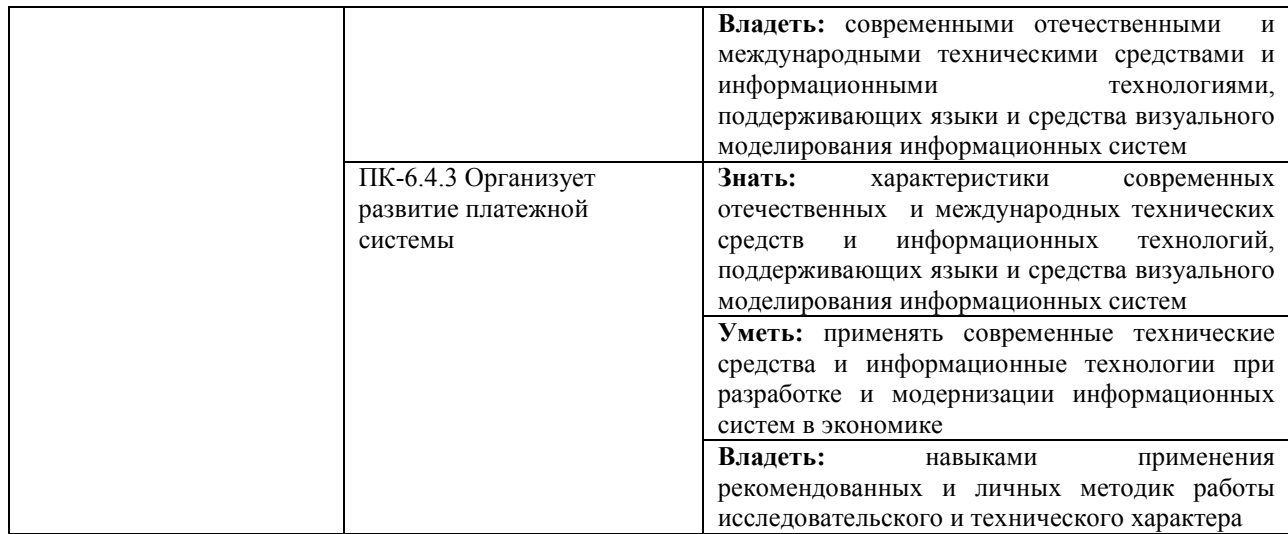

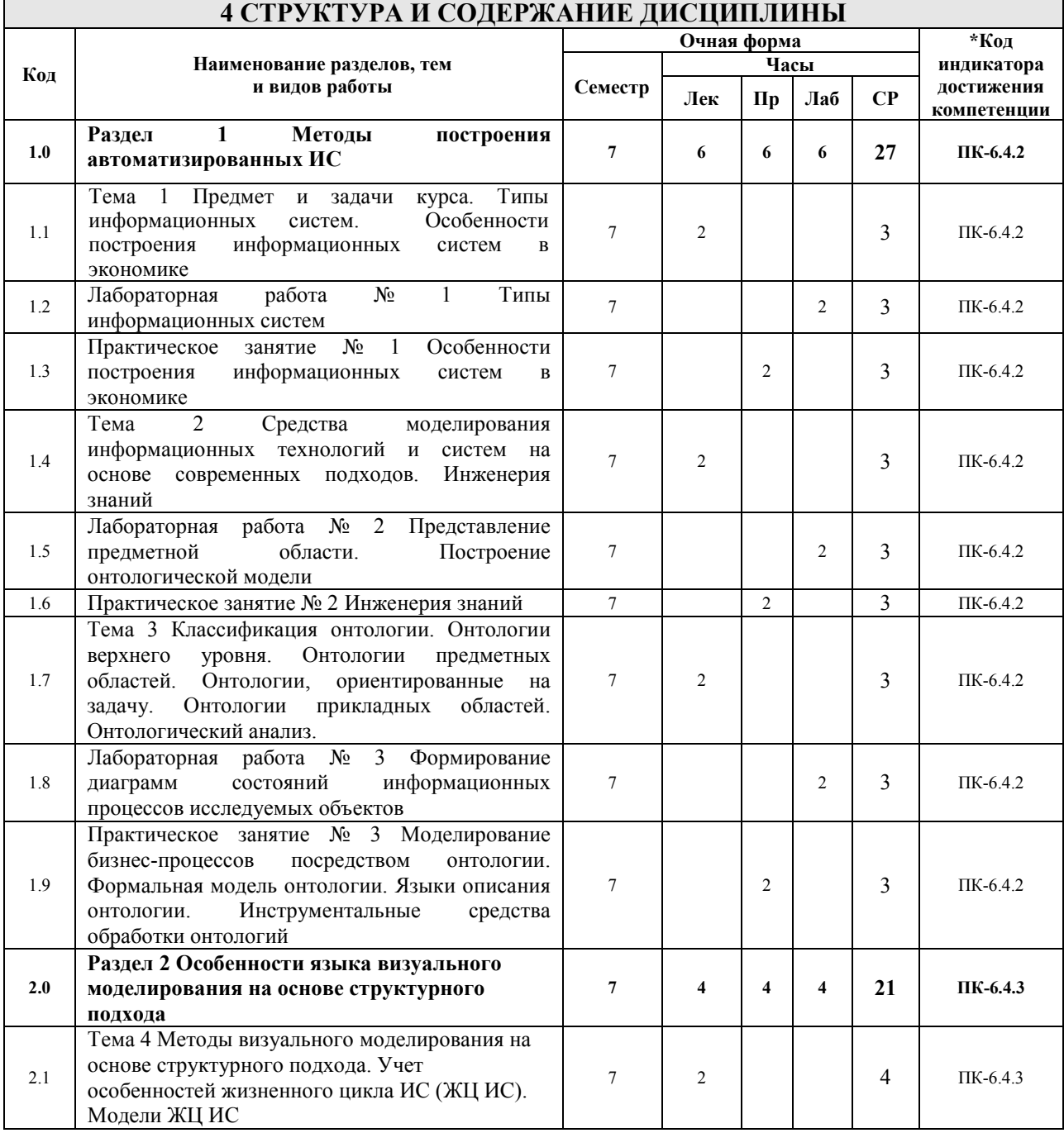

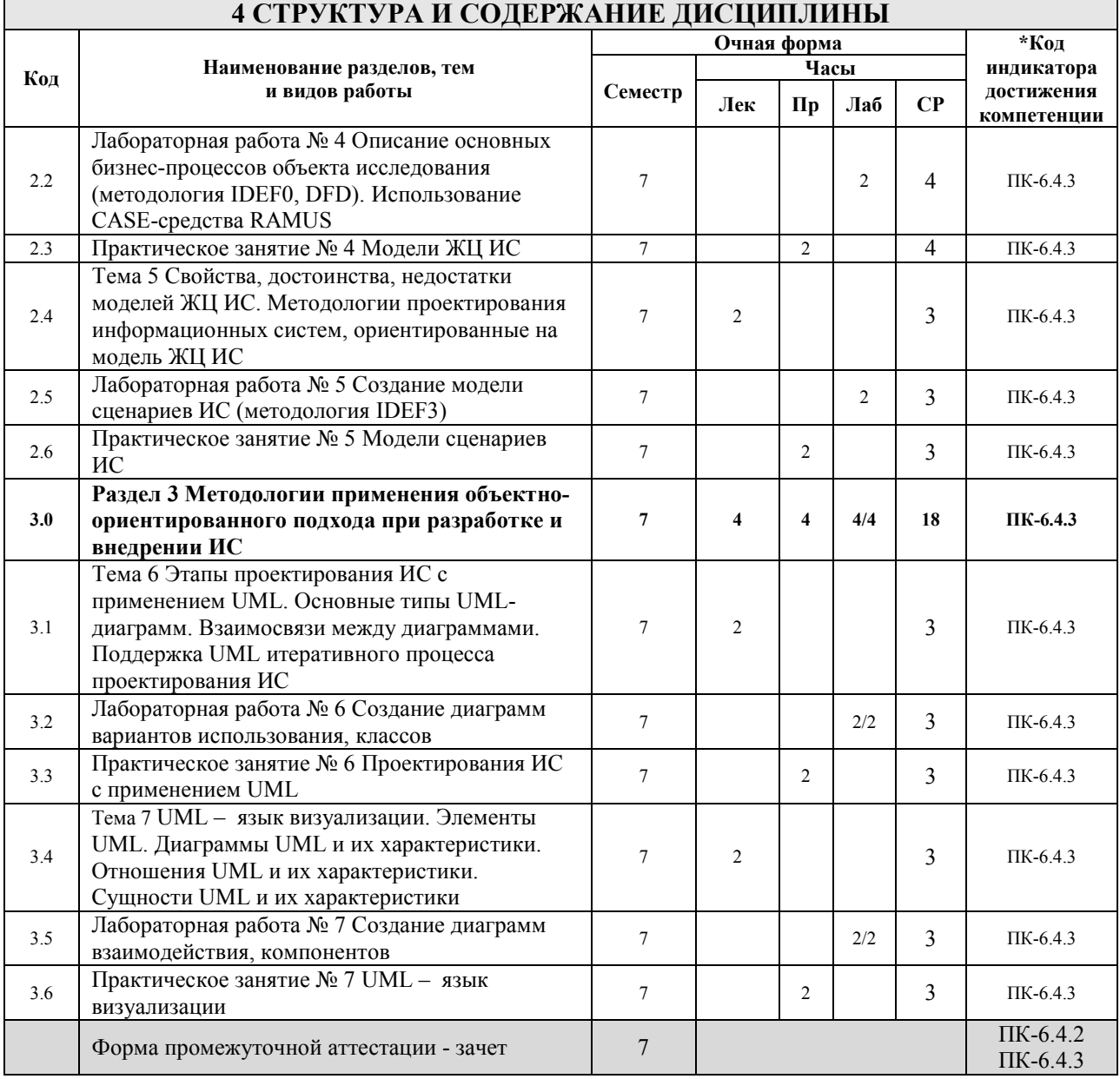

#### **5 ФОНД ОЦЕНОЧНЫХ СРЕДСТВ ДЛЯ ПРОВЕДЕНИЯ ТЕКУЩЕГО КОНТРОЛЯ УСПЕВАЕМОСТИ И ПРОМЕЖУТОЧНОЙ АТТЕСТАЦИИ ОБУЧАЮЩИХСЯ ПО ДИСЦИПЛИНЕ**

Фонд оценочных средств для проведения текущего контроля успеваемости и промежуточной аттестации по дисциплине оформлен в виде приложения № 1 к рабочей программе дисциплины и размещен в электронной информационно-образовательной среде Института, доступной обучающемуся через его личный кабинет

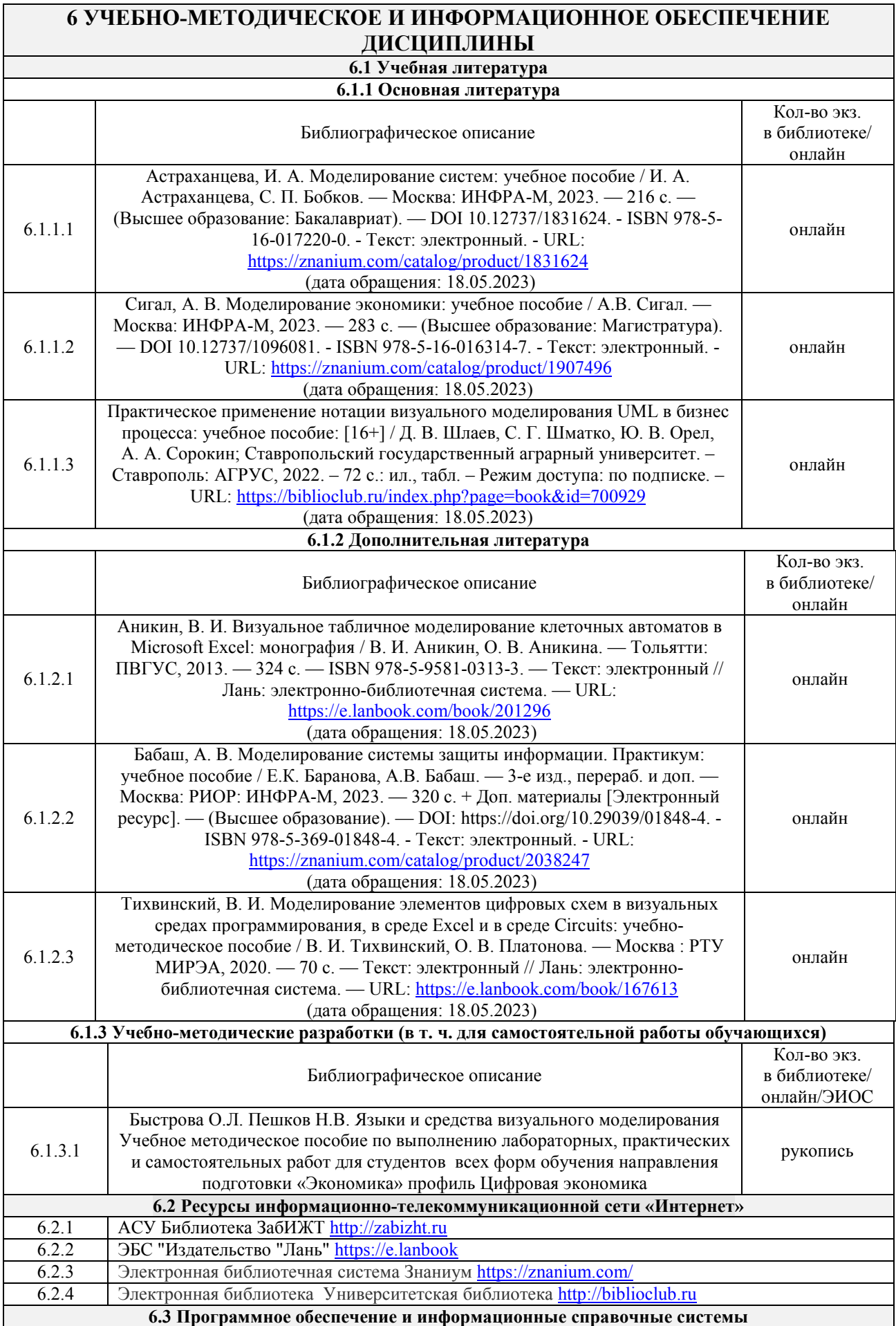

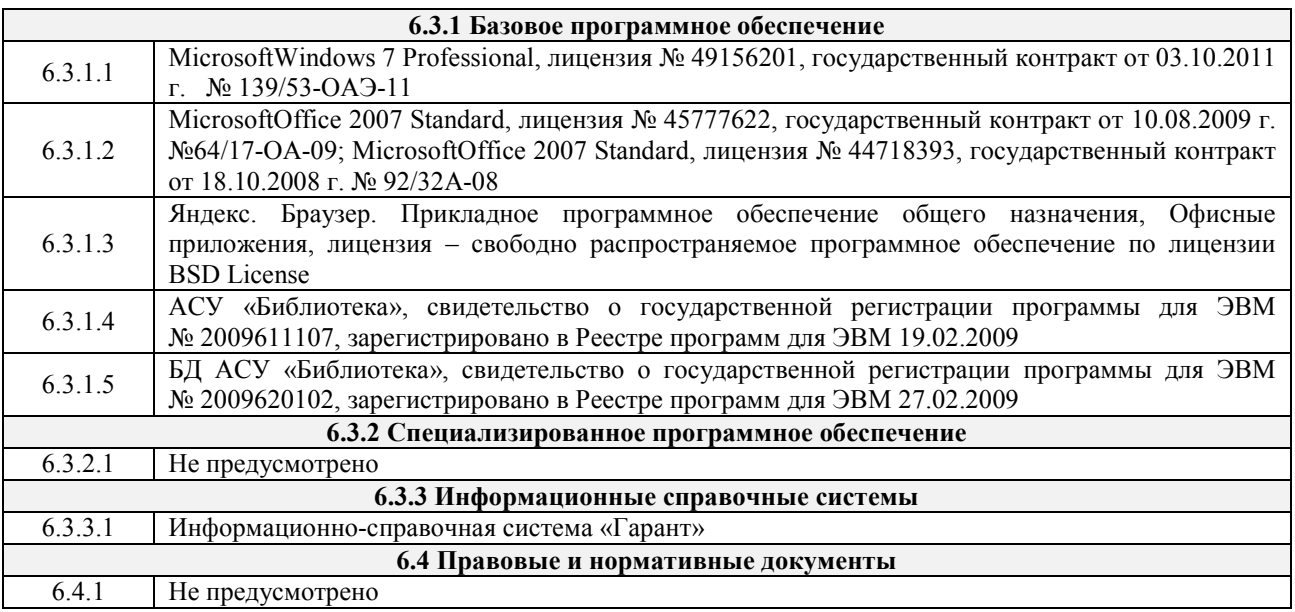

#### **7 ОПИСАНИЕ МАТЕРИАЛЬНО-ТЕХНИЧЕСКОЙ БАЗЫ, НЕОБХОДИМОЙ ДЛЯ ОСУЩЕСТВЛЕНИЯ УЧЕБНОГО ПРОЦЕССА ПО ДИСЦИПЛИНЕ**

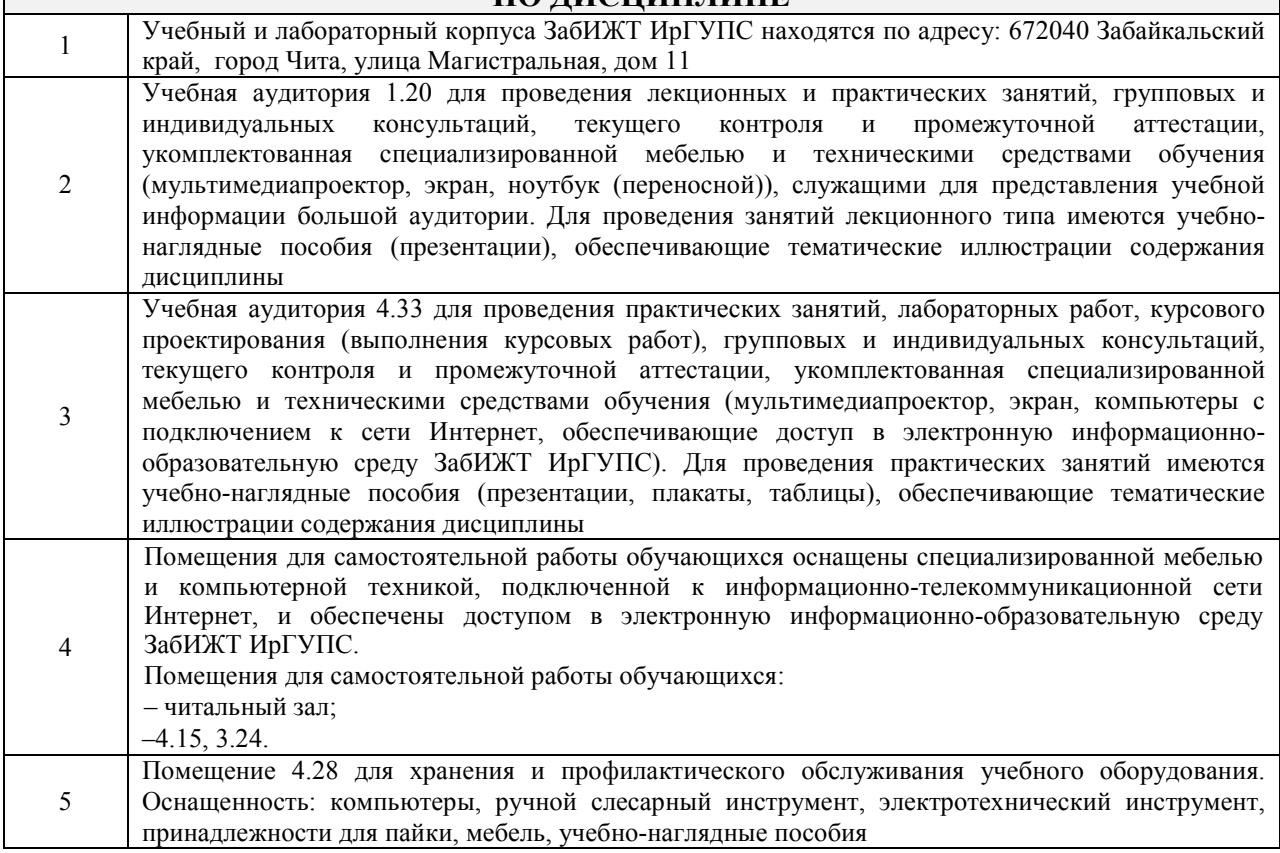

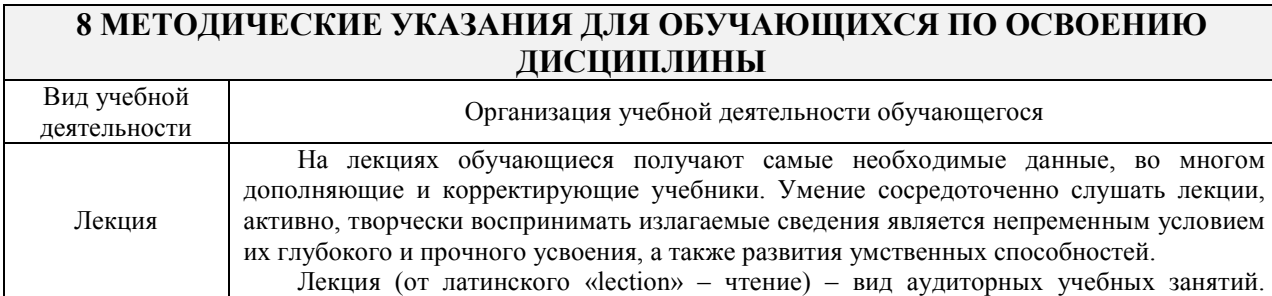

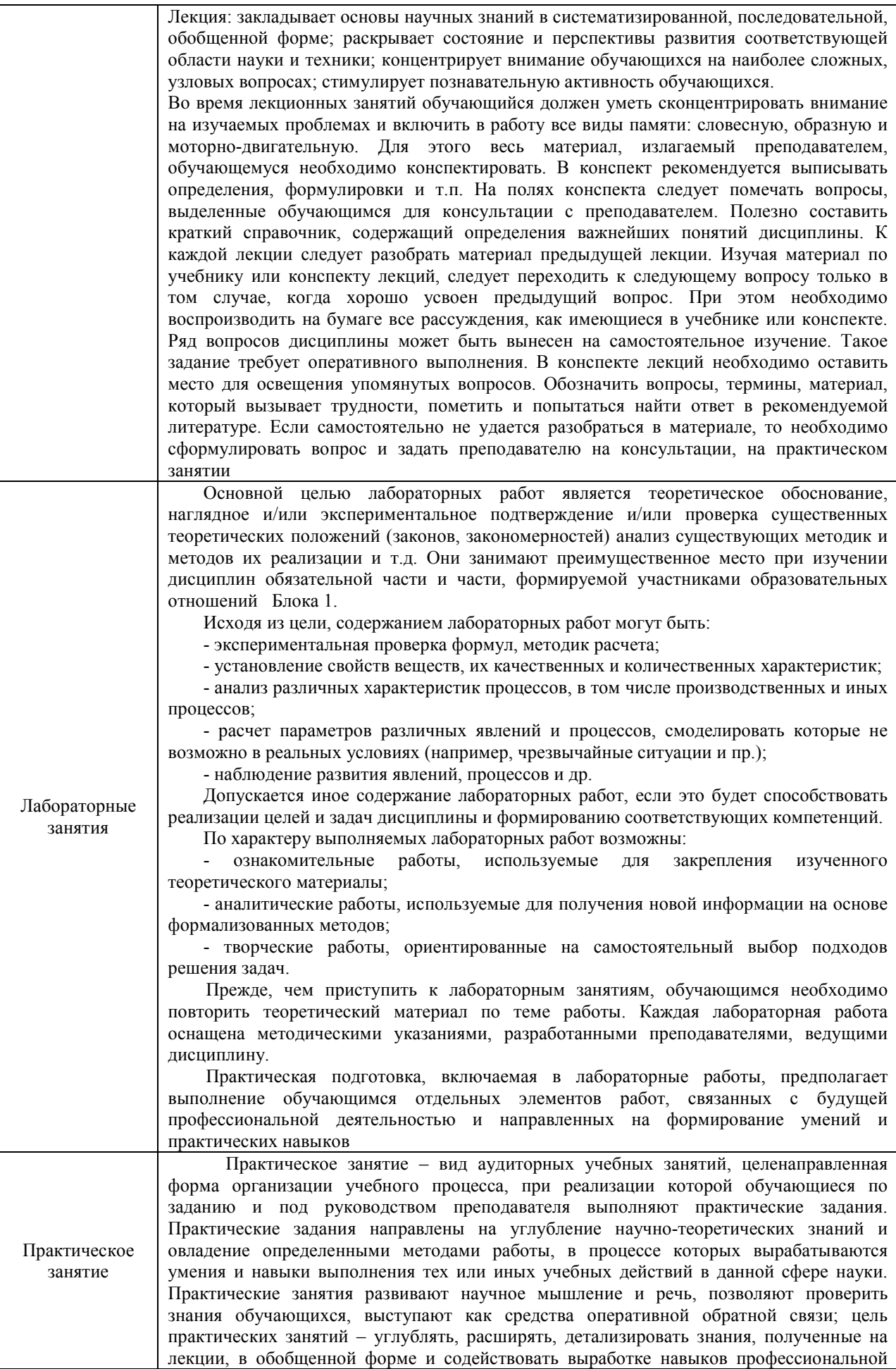

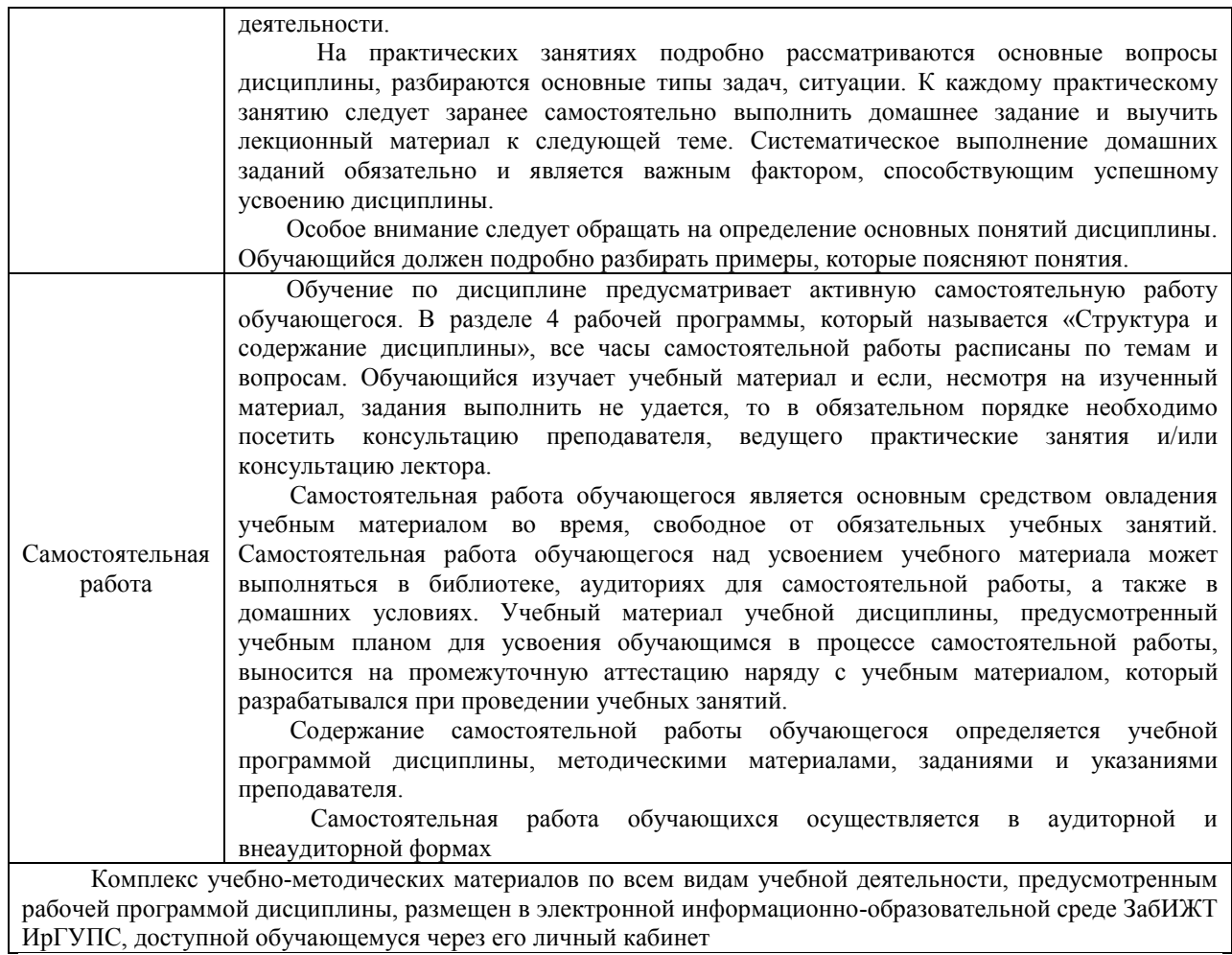

**Приложение № 1 к рабочей программе** 

# **ФОНД ОЦЕНОЧНЫХ СРЕДСТВ**

**для проведения текущего контроля успеваемости и промежуточной аттестации** 

Фонд оценочных средств (ФОС) является составной частью нормативнометодического обеспечения системы оценки качества освоения обучающимися образовательной программы.

Фонды оценочных средств предназначены для использования обучающимися, преподавателями, администрацией Института, а так же сторонними образовательными организациями для оценивания качества освоения образовательной программы и уровня сформированности компетенций у обучающихся.

В соответствии с требованиями действующего законодательства в сфере образования, оценочные средства представляются в виде ФОС для проведения промежуточной аттестации обучающихся по дисциплине, практике. С учетом действующего в Институте Положения о формах, периодичности и порядке текущего контроля успеваемости и промежуточной аттестации обучающихся (высшее образование – бакалавриат, специалитет, магистратура), в состав ФОС для проведения промежуточной аттестации по дисциплине, практике включаются оценочные средства для проведения текущего контроля успеваемости обучающихся.

Задачами ФОС являются:

– оценка достижений обучающихся в процессе изучения дисциплины или прохождения практики;

– обеспечение соответствия результатов обучения задачам будущей профессиональной деятельности через совершенствование традиционных и внедрение инновационных методов обучения в образовательный процесс;

– самоподготовка и самоконтроль обучающихся в процессе обучения.

Фонд оценочных средств сформирован на основе ключевых принципов оценивания: валидность, надежность, объективность, эффективность.

Для оценки уровня сформированности компетенций используется трехуровневая система:

– минимальный уровень освоения, обязательный для всех обучающихся по завершению освоения ОПОП; дает общее представление о виде деятельности, основных закономерностях функционирования объектов профессиональной деятельности, методов и алгоритмов решения практических задач;

– базовый уровень освоения, превышение минимальных характеристик сформированности компетенций; позволяет решать типовые задачи, принимать профессиональные и управленческие решения по известным алгоритмам, правилам и методикам;

– высокий уровень освоения, максимально возможная выраженность характеристик компетенций; предполагает готовность решать практические задачи повышенной сложности, нетиповые задачи, принимать профессиональные и управленческие решения в условиях неполной определенности, при недостаточном документальном, нормативном и методическом обеспечении.

# **2 Перечень компетенций с указанием этапов их формирования. Показатели оценивания компетенций, критерии оценки**

Дисциплина «Языки и средства визуального моделирования» участвует в формировании компетенции:

ПК-6.4 Способен организовывать и сопровождать процессы в платежной системе.

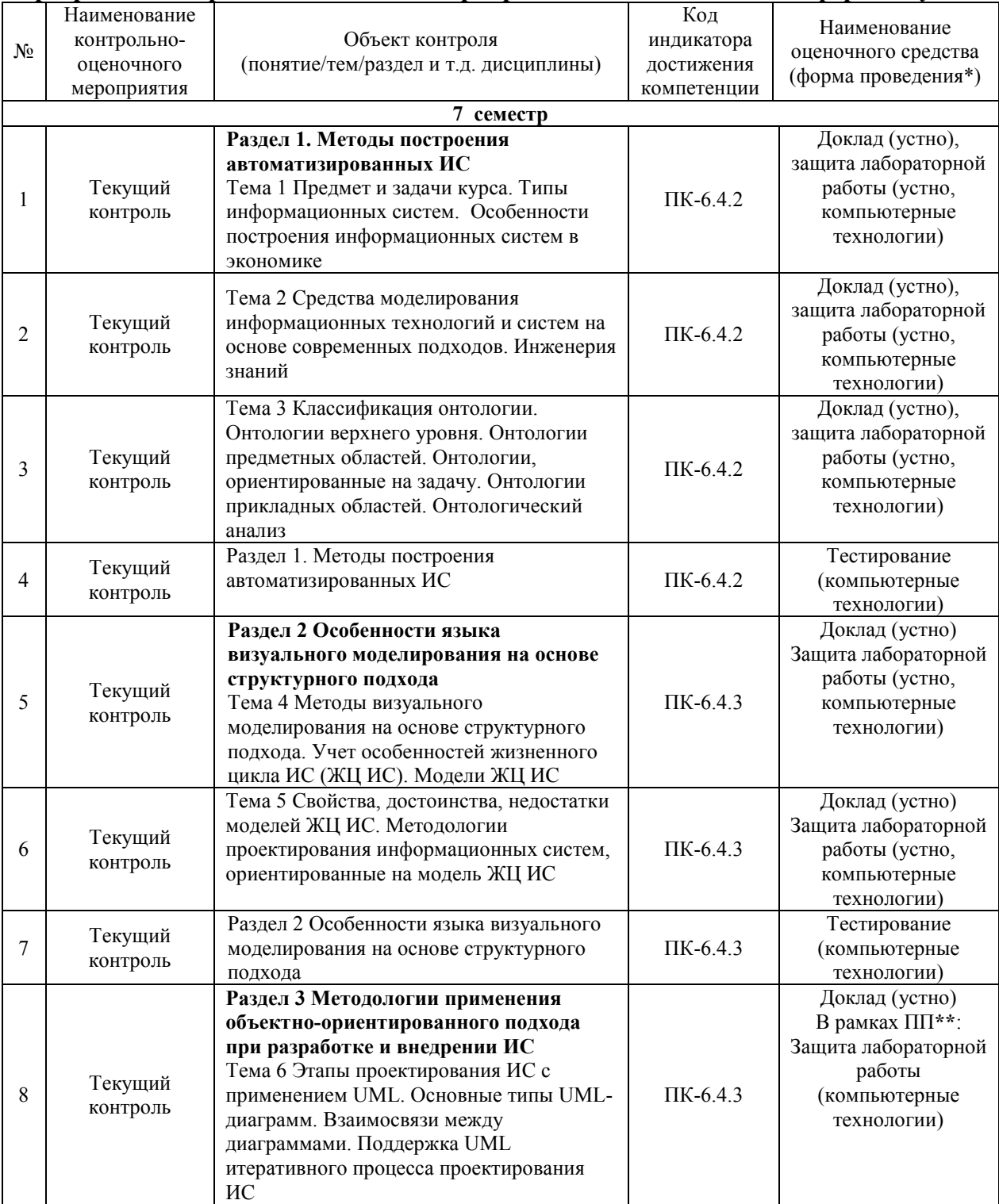

#### **Программа контрольно-оценочных мероприятий очная форма обучения**

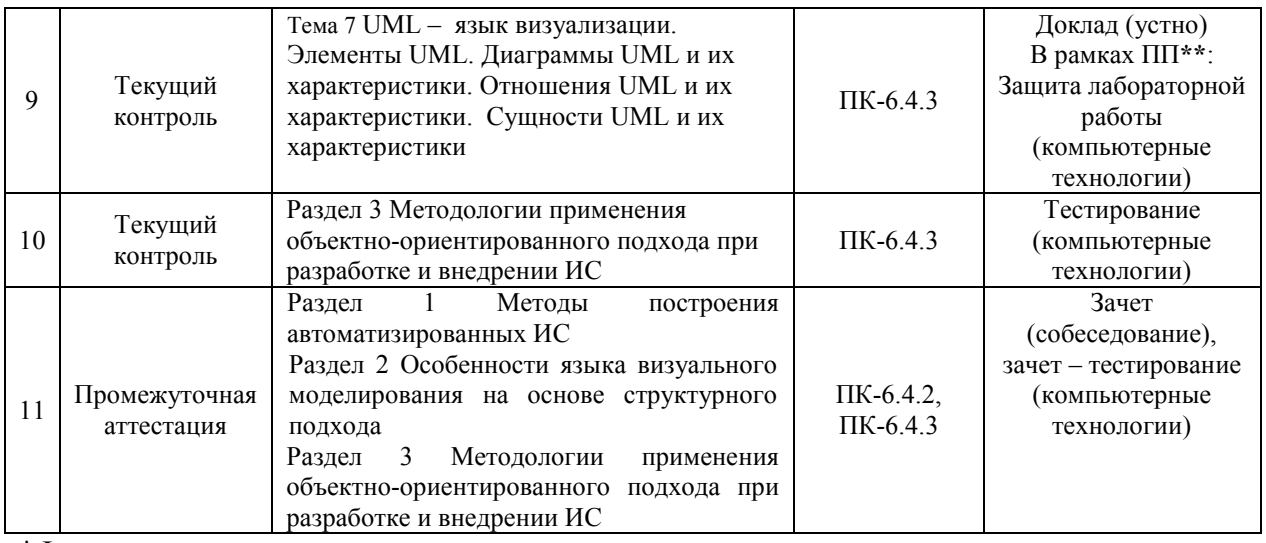

\*Форма проведения контрольно-оценочного мероприятия: устно, письменно, компьютерные технологии.

#### **Описание показателей и критериев оценивания компетенций на различных этапах их формирования, описание шкал оценивания**

Контроль качества освоения дисциплины включает в себя текущий контроль успеваемости и промежуточную аттестацию. Текущий контроль успеваемости и промежуточная аттестация обучающихся проводятся в целях установления соответствия достижений обучающихся поэтапным требованиям образовательной программы к результатам обучения и формирования компетенций.

Текущий контроль успеваемости – основной вид систематической проверки знаний, умений, навыков обучающихся. Задача текущего контроля – оперативное и регулярное управление учебной деятельностью обучающихся на основе обратной связи и корректировки. Результаты оценивания заносятся преподавателем в журнал и учитываются в виде средней оценки при проведении промежуточной аттестации

Для оценивания результатов обучения используется четырех балльная шкала: «отлично», «хорошо», «удовлетворительно», «неудовлетворительно» и двухбалльная шкала: «зачтено», «не зачтено».

Перечень оценочных средств, используемых для оценивания компетенций на различных этапах их формирования, а так же краткая характеристика этих средств приведены в таблице

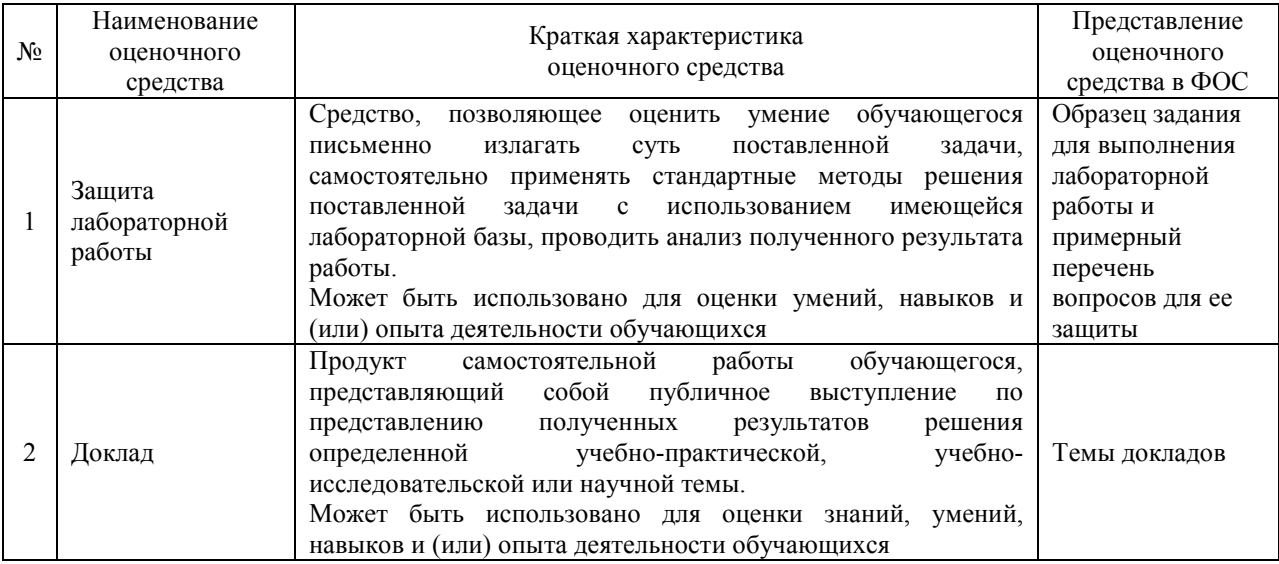

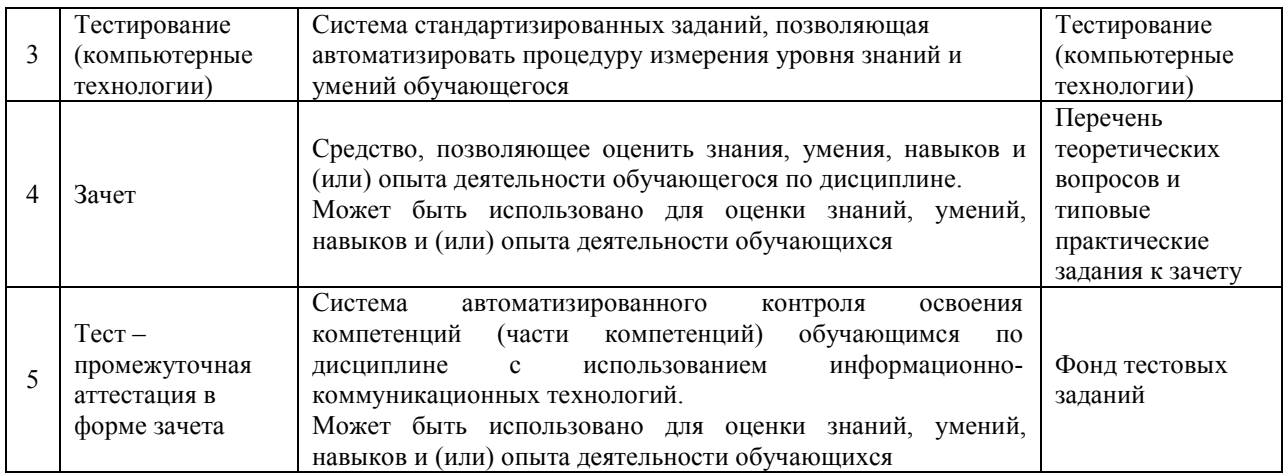

#### **Критерии и шкалы оценивания компетенций в результате изучения дисциплины при проведении промежуточной аттестации в форме зачета Шкала оценивания уровня освоения компетенций**

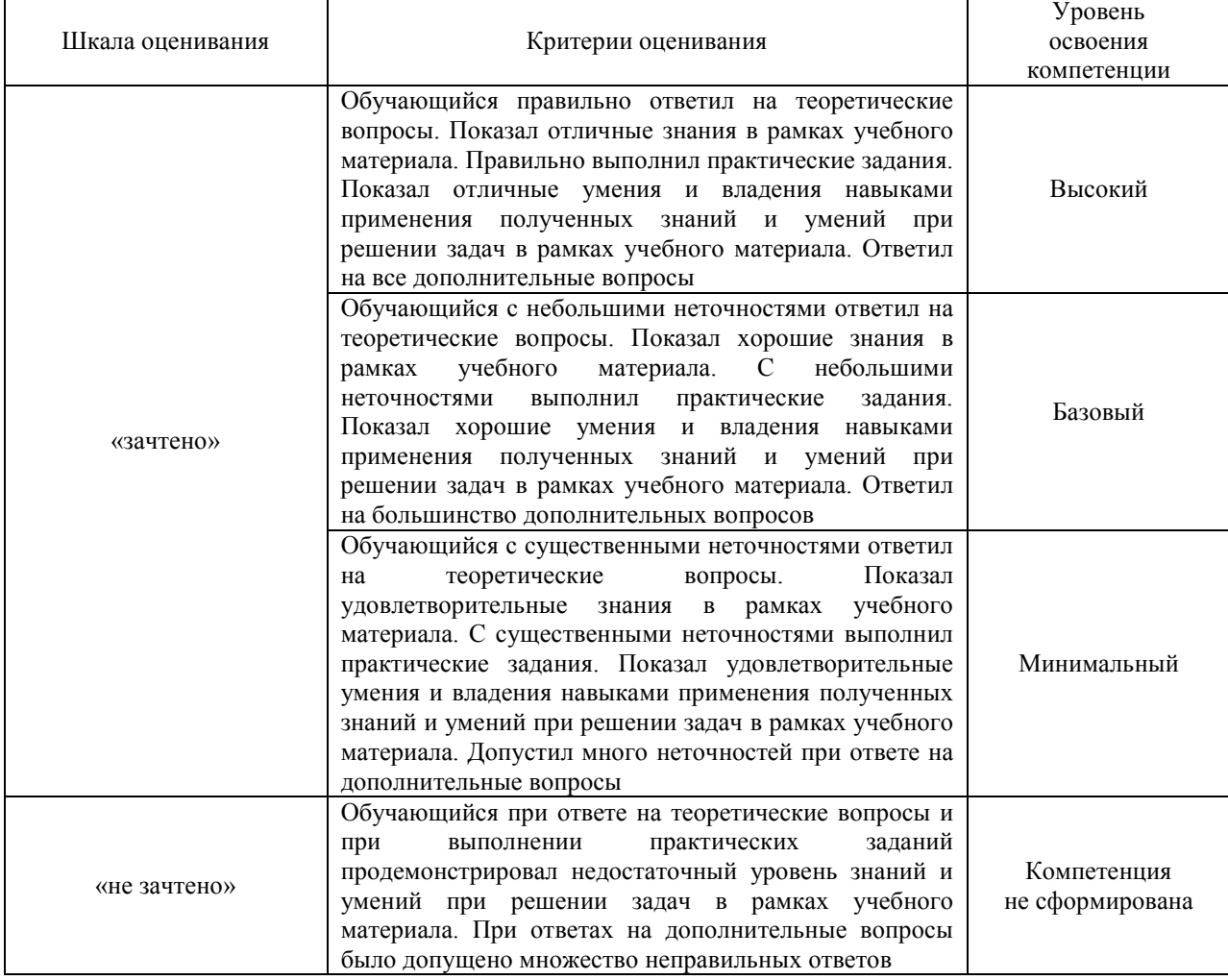

### Тест – промежуточная аттестация в форме зачета:

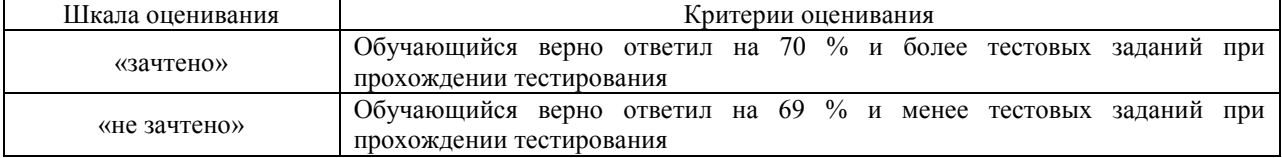

### **Критерии и шкалы оценивания результатов обучения при проведении текущего контроля успеваемости**

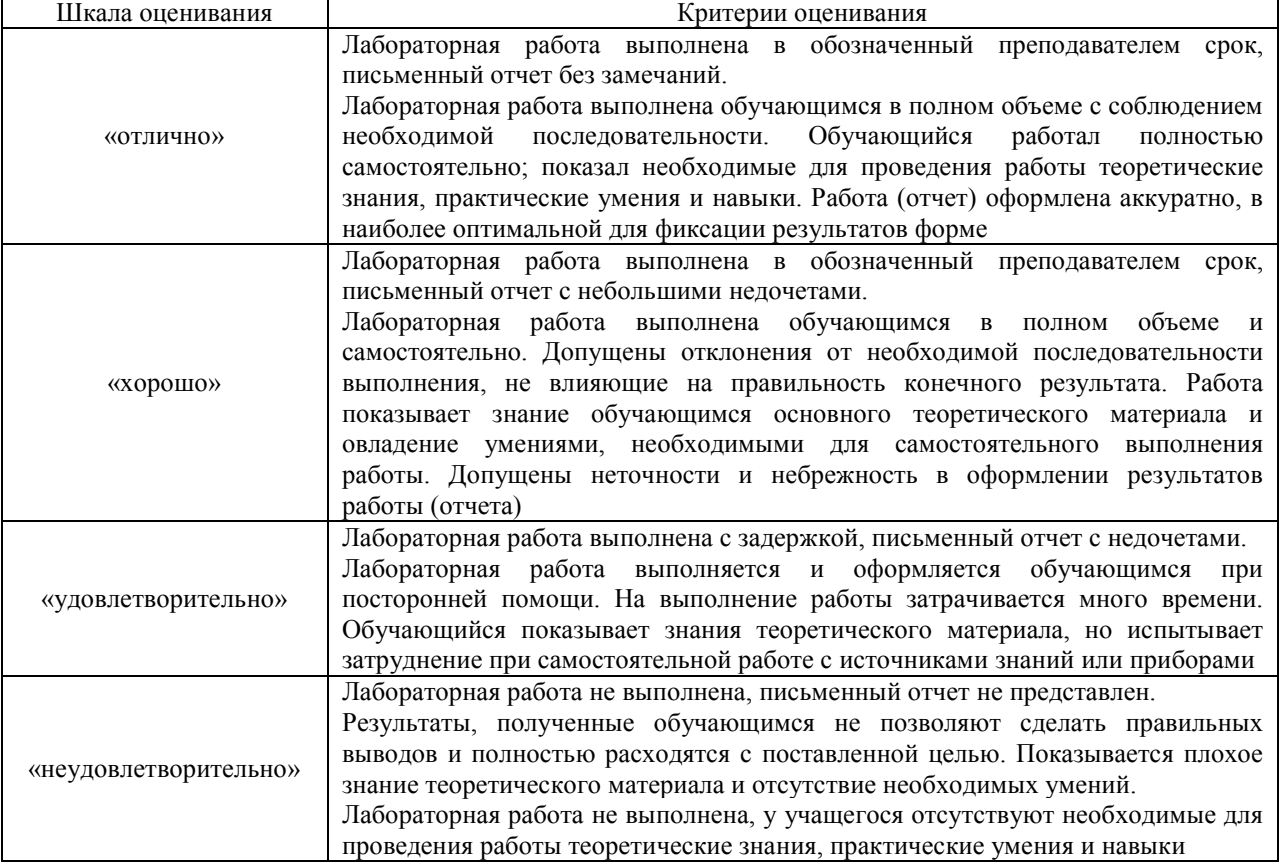

Защита лабораторной работы

#### Доклад

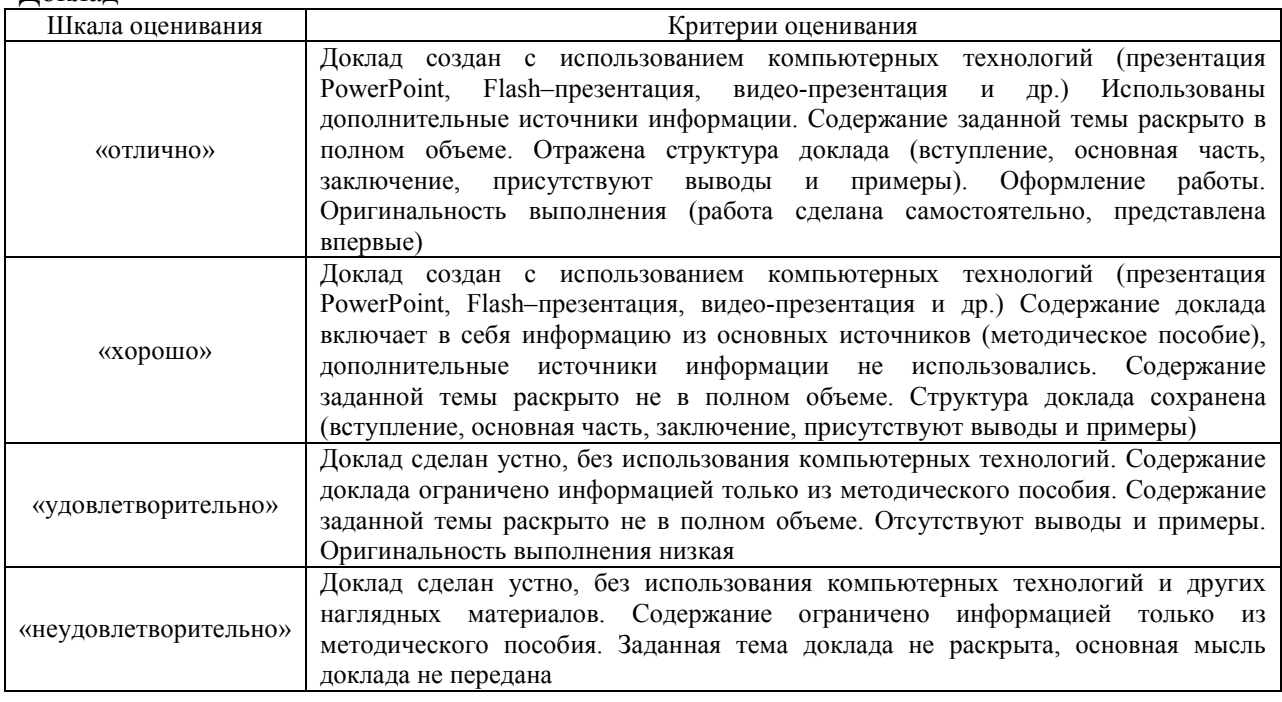

Тестирование – текущий контроль:

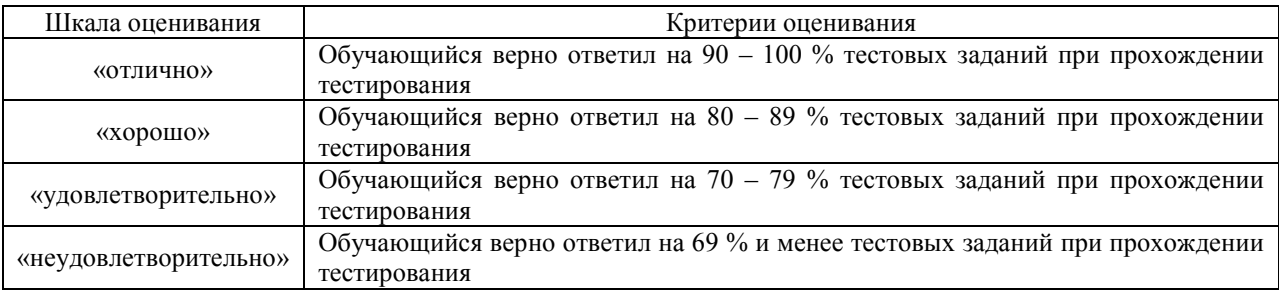

# **3 Типовые контрольные задания или иные материалы, необходимые для оценки знаний, умений, навыков и (или) опыта деятельности, характеризующих этапы формирования компетенций в процессе освоения образовательной программы**

#### **3.1 Образец задания для выполнения лабораторной работы и примерный перечень вопросов для ее защиты**

Задания для выполнения лабораторных работ и примерные перечни вопросов для их защиты выложены в электронной информационно-образовательной среде ИрГУПС, доступной обучающемуся через его личный кабинет.

Ниже приведен образец задания для выполнения лабораторной работы и примерный перечень вопросов для ее защиты, предусмотренная рабочей программой дисциплины.

Образец задания для выполнения лабораторной работы и примерный перечень вопросов для ее защиты Лабораторная работа № 2 Построение онтологической модели

Форма работы: самостоятельная на ЭВМ.

Инструментарий: редактор Protege

Цель работы: научиться создавать классы онтологической модели в Protege

 Создание и разработка онтологий с помощью языков RDF/ RDFS и OWL, а так же выполнение SPARQL-запросов в редакторе Protege http://protege.stanford.edu/

#### **Задание на выполнение лабораторной работы**

1 Построить онтологическую модель в редакторе Protege, включающую не менее 10 классов и подклассов. Для каждого класса и подкласса определить 1-2 свойства-данных.

2 Предметная область онтологии выбирается по одному из перечисленных вариантов (по списку группы):

1) Автомобили.

2) Самолеты.

3) Железная дорога.

4) Искусственный интеллект.

5) Информационные системы.

6) Медицина.

7) Строительство.

8) Вооруженные силы.

9) Туризм.

10) Недвижимость.

11) Реклама.

12) Игровая индустрия.

#### **Примерный перечень вопросов для защиты лабораторной работы**

- 1. Опишите создание класса онтологической модели.
- 2. Как произвести настройку интерфейс работы с редактором Protege.
- 3. В чем отличие функциональной модели редактора Protege.

Образец задания для выполнения лабораторной работы и примерный перечень вопросов для ее защиты, выполняемой в рамках практической подготовки

Лабораторная работа № 6 Создание диаграмм вариантов использования, классов

Создание диаграмм деятельности в среде CASEсредства Rational Rose Цель работы: познакомить с особенностями создания диаграмм деятельности в среде CASE-средства Rational Rose.

Задания: для выполнения лабораторной работы необходимо выполнить следующее:

1. Изучить рекомендуемую литературу.

2. Используя вариант предметной области разработать в среде Rational Rose диаграмму деятельности согласно методике, рассмотренной в лабораторной работе.

- 3. Ответить на контрольные вопросы.
- 4. Оформить отчет.

#### **Примерный перечень вопросов для защиты лабораторной работы**

1. Что представляет собой диаграмма деятельности?

- 2. Что представляет собой дорожки диаграммы?
- 3. Как моделируются начальное и конечное состояния?
- 4. Что такое действия? Какие бывают действия?
- 5. Что демонстрирует деятельность?
- 6. Что такое переход? Что показывает переход? Как обозначается?
- 7. Что определяет ограждающее условие перехода?

8. Как обозначаются объекты на диаграмме? Что, кроме имени объекта, входит в его обозначение?

9. Какие возможны линии синхронизации? Когда их нужно моделировать?

10. Как обозначают на диаграмме точку принятия решения? Когда их нужно моделировать?

#### **3.2 Темы докладов**

Темы докладов выложены в электронной информационно-образовательной среде ЗабИЖТ ИрГУПС, доступной обучающемуся через его личный кабинет.

Ниже приведены темы докладов, предусмотренные рабочей программой дисциплины.

#### Темы докладов

1. Технология проектирования на базе комплекса российских стандартов.

- 2. Методология Microsoft Solutions Framework (MSF).
- 3. Методология Oracle Custom Development Method (CDM).
- 4. Методология экстремального программирования.
- 5. Технологическая зрелость IT-предприятий.
- 6. Интегрированные системы управления предприятием.
- 7. Системы управления взаимоотношениями с клиентами (CRM-системы).

8. Системы электронной коммерции типа В2В.

9. Процессный подход и его разновидности.

### **3.3 Типовые контрольные задания для проведения тестирования**

Фонд тестовых заданий по дисциплине содержит тестовые задания, распределенные по разделам и темам, с указанием их количества и типа.

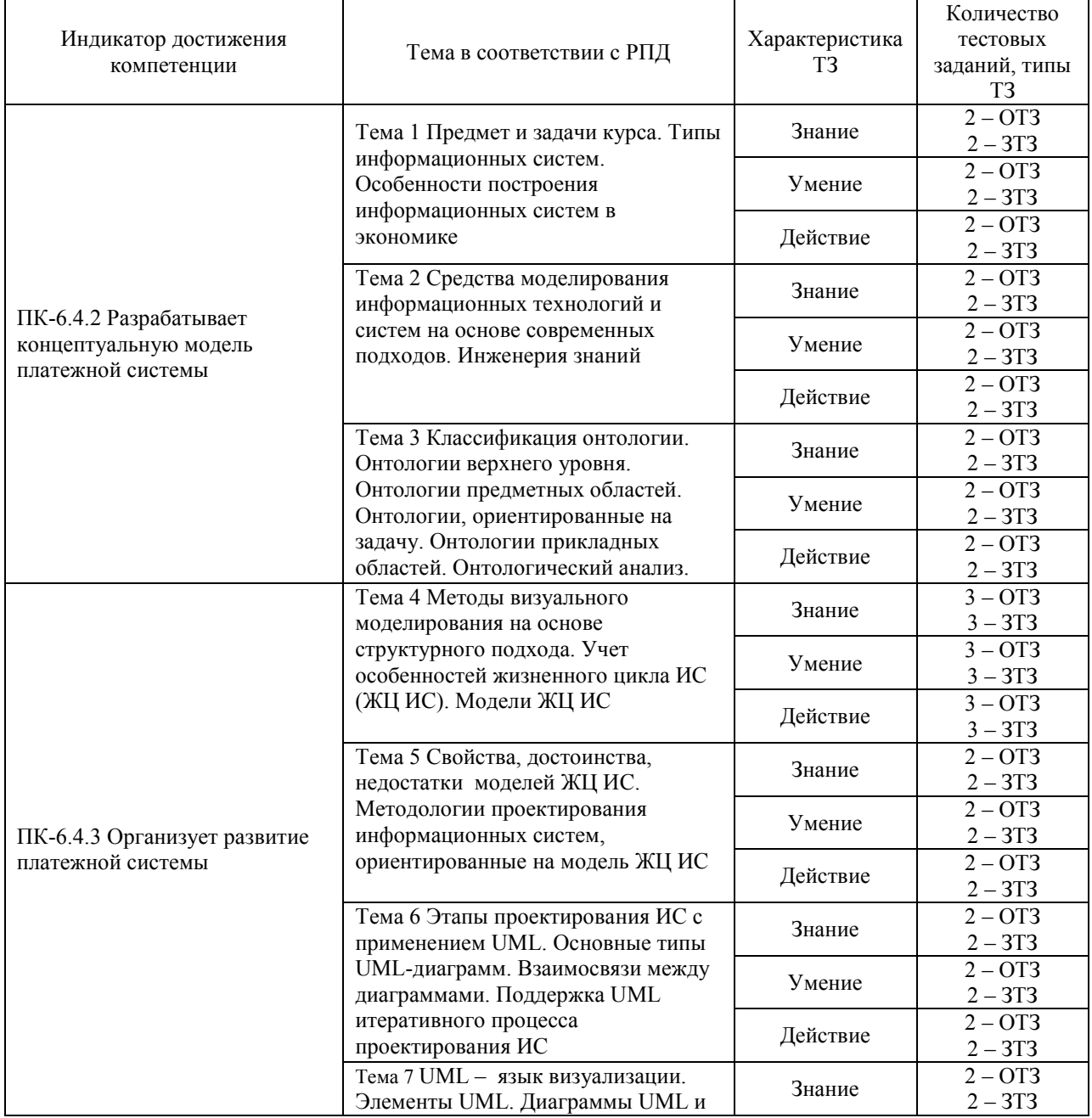

#### Структура тестовых материалов по дисциплине

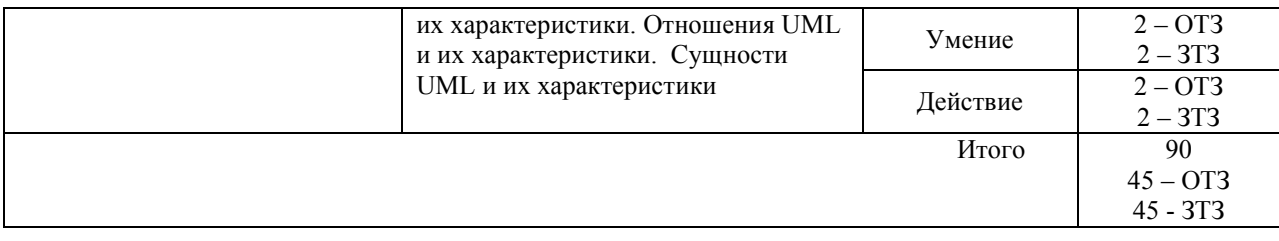

Полный комплект ФТЗ хранится в электронной информационно-образовательной среде ЗабИЖТ ИрГУПС и обучающийся имеет возможность ознакомиться с демонстрационным вариантом ФТЗ.

Ниже приведен образец типового варианта итогового теста, предусмотренного рабочей программой дисциплины.

> Образец типового варианта итогового теста, предусмотренного рабочей программой дисциплины

1 Укажите свойства спиральной модели ЖЦ:

а) На каждом витке спирали планируются работы следующего витка;

б) Переход на следующий этап означает полное завершение работы;

в) Позволяет планировать сроки завершения всех работ и соответствующие затраты;

г) Требования проекта постоянно уточняются;

д) На каждом витке спирали выполняется создание очередной версии продукта, уточняются требования проекта.

2 Какую модель жизненного цикла следует использовать при создании простых ИС?  $\langle$ ......................> модель

3 Какие из перечисленных процессов относятся к группе основных в соответствии со стандартом ISO/IEC 12207?

а) Поставка;

б) Обеспечение качества;

в) Разработка;

г) Верификация;

д) Управление конфигурацией;

е) Документирование;

ж) Приобретение.

4 Укажите составляющие этапы проектирования ИС:

а) Проектирование объектов данных;

б) Выбор архитектуры ИС;

в) Спецификация требований к приложению;

г) Развертывание БД.

5 Что является критерием адекватности структурной модели предметной области?

а) Понятность для заказчика и разработчика;

б) Функциональная полнота разрабатываемой ИС;

в) Однозначное описание структуры предметной области.

6 Какие элементы используются при создании функциональной диаграммы IDEF0? <……………….>

7 Какими преимуществами обладает методика DFD?

а) Возможность однозначно определить внешние сущности;

б) Возможность проектирования сверху вниз;

в) Требование скрытия информации в спецификациях и запрет переопределения уже определенных процессов в спецификациях;

г) Необходимость искусственного ввода управляющих процессов;

д) Отсутствие понятия времени.

8 Укажите последовательность этапов АВС–анализа.

А) Определение затрат на выполнение бизнес–задач (расходы ресурсов, прямые затраты материалов и труда, косвенные затраты труда и накладные расходы).

Б) Формирование перечня ресурсов и стоимостных объектов («центров затрат»).

В) Определение затрат на стоимостные объекты (товары, услуги, обслуживание и пр.) на основе составляющих бизнес–задач.

9 Какие из перечисленных систем классификации являются многоаспектными системами классификации? <……………….> система классификации

10 Какие этапы включает в себя процесс проектирования форм электронных документов?

а) Создание структуры электронного документа;

б) Определение содержания формы;

в) Анализ эргономичности электронного документа;

г) Определение перечня макетов экранных форм;

д) Определение содержания макетов;

е) Программирование разработанных макетов экранных форм и их отладка;

ж) Апробация работы;

8) Регистрация экранных форм.

11 Как называется рационально организованный комплекс взаимосвязанных документов, который отвечает единым правилам и требованиям и содержит информацию, необходимую для управления некоторым экономическим объектом <……………….>

12 Как называется модель данных, включающая описание всех сущностей и первичных ключей? <……………….>

13 Что позволяют сделать диаграммы ERD?

а) Осуществить детализацию накопителей данных;

б) Выполнить документирование информационных аспектов бизнес–системы;

в) Осуществить детализацию бизнес–процессов;

г) Описать внешних потребителей информации.

14 Укажите возможные типы отношений между классами UML.

а) Включения (include relationship);

б) Ассоциации (association relationship);

в) Обобщения (generalization relationship);

г) Агрегации (aggregation relationship);

д) Композиции (composition relationship);

е) Расширения (extend relationship).

15 Какие диаграммы используются на этапе описания бизнес–деятельности? Диаграммы  $\leq$ .....................>

16 Какие диаграммы используются на этапе описания логической модели ИС <……………….>

17 Какие диаграммы используются на этапе создания физической модели ИС? <……………….>

18 Стадия ЖЦ ПО (стандарт ISO/IEC 15288) "Формирование концепции" включает <……………….>

#### **3.4 Перечень теоретических вопросов к зачету**  (для оценки знаний)

#### **Раздел 1. Методы построения автоматизированных ИС**

1. Проекты и их особенности. Характеристика проектов ИС.

- 2. Жизненный цикл проекта ИС.
- 3. Планирование проекта ИС.
- 4. Методологии расчета стоимости проекта ИС.
- 5. Сетевая модель проекта ИС: создание, поддержка, оптимизация.
- 6. Средства управления проектом ИС.

7. Сравнительные характеристики средств управления проектами.

- 8. Управление знаниями в процессе реструктуризации предприятия.
- 9. Жизненный цикл ИС.
- 10. Модели ЖЦ ИС.
- 11. Стандарты поддержки ЖЦ ИС.
- 12.Планирование этапов жизненного цикла ИС и Т.

#### **Раздел 2. Особенности языка визуального моделирования на основе структурного подхода**

13.Основные направления моделирования информационных систем.

14 Методическая и программно-техническая поддержка моделирования информационных систем.

15 Структурные средства моделирования ИС.

16 Графические средства моделирования ИС.

17 Выбор методологии моделирования бизнес-процессов.

18 Формальный аппарат моделирования информационных систем.

19 Технологический особенности поддержки визуального моделирования.

20 UML, его роль в визуальном моделировании.

21 Структура языка UML.

22 Моделирование программного обеспечения ИС с помощью UML.

23 Структурные особенности UML.

24 Использование CASE-средств для визуального моделирования.

#### **Раздел 3 Методологии применения объектно-ориентированного подхода при разработке и внедрении ИС**

25 Модель бизнес-процессов.

26 Концептуальная модель данных.

27 Архитектура информационной системы.

28 24 CASE-средства, их классификация.

29 Классификация CASE-средств.

30 Объектный анализ ЭИС.

31 Методологии моделирования предметных областей.

32 Методология SADT.

33 Функциональная методика IDEF0.

34 Метод потоков данных DFD.

- 35 Метод сценариев работ IDEF3.
- 36 Информационное моделирование ERD.
- 37 Идентификация видов деятельности ЭИС.
- 38 Прямой инжиниринг.
- 39 Обратный инжиниринг.
- 40 Реализация проекта реинжиниринга бизнес-процессов.
- 41. Критерии, определяющие необходимость реинжиниринга ЭИС.

#### **3.4 Перечень типовых простых практических заданий к зачету**  (для оценки умений)

Распределение практических заданий к зачету находится в закрытом для обучающихся доступе. Разработанный комплект типовых практических заданий к зачету не выставляется в электронную информационно-образовательную среду ЗабИЖТ ИрГУПС, а хранится на кафедре-разработчике в составе ФОС по дисциплине.

Ниже приведен образец типовых практических заданий к зачету.

#### Образец типовых практических заданий к зачету

- 1. Язык моделирования и программирования UML в проектировании ИС.
- 2. Языки структурного моделирования.
- 3. Языки объектного моделирования.
- 4. Диаграммы моделирования и программирования UML.
- 5. Отношения моделирования и программирования UML.

#### **3.5 Перечень типовых простых практических заданий к зачету**

(для оценки навыков и (или) опыта деятельности)

Распределение практических заданий к зачету находится в закрытом для обучающихся доступе. Разработанный комплект типовых практических заданий к зачету не выставляется в электронную информационно-образовательную среду ЗабИЖТ ИрГУПС, а хранится на кафедре-разработчике в составе ФОС по дисциплине.

Ниже приведен образец типовых практических заданий к зачету.

Образец типовых практических заданий к зачету

1. Разработать руководство пользователя ИС. В нем должны присутствовать следующие разделы:

- − общие сведения об информационной системе;
- − базовые приемы работы;
- − базовые элементы пользовательского интерфейса;
- − общая структура пользовательского интерфейса;
- − описание основных функций информационной системы.

2. Определить требований к пользователям разрабатываемой ИС: разделение на группы пользователей (администратор, технолог, куратор и т. п.), описание совокупности предварительных навыков и умений, которыми должны обладать будущие пользователи в процессе обучения и получения навыков работы с новой системой.

3. Рассчитать затраты труда на разработку программного кода, которое можно разделить на следующие временные интервалы (формула 4):  $Q_{p \nu q} = t_1 + t_2 + t_3$ 

− время на разработку алгоритма, время на непосредственное написание программы;

- − время на проведение тестирования;
- − время на внесение исправлений;
- − время на написание сопроводительной документации.

# **4 Методические материалы, определяющие процедуру оценивания знаний, умений, навыков и (или) опыта деятельности, характеризующих этапы формирования компетенций**

В таблице дано описание процедур проведения контрольно-оценочных мероприятий, соответствующих рабочей программе дисциплины, и процедур оценивания результатов обучения с помощью спланированных оценочных средств.

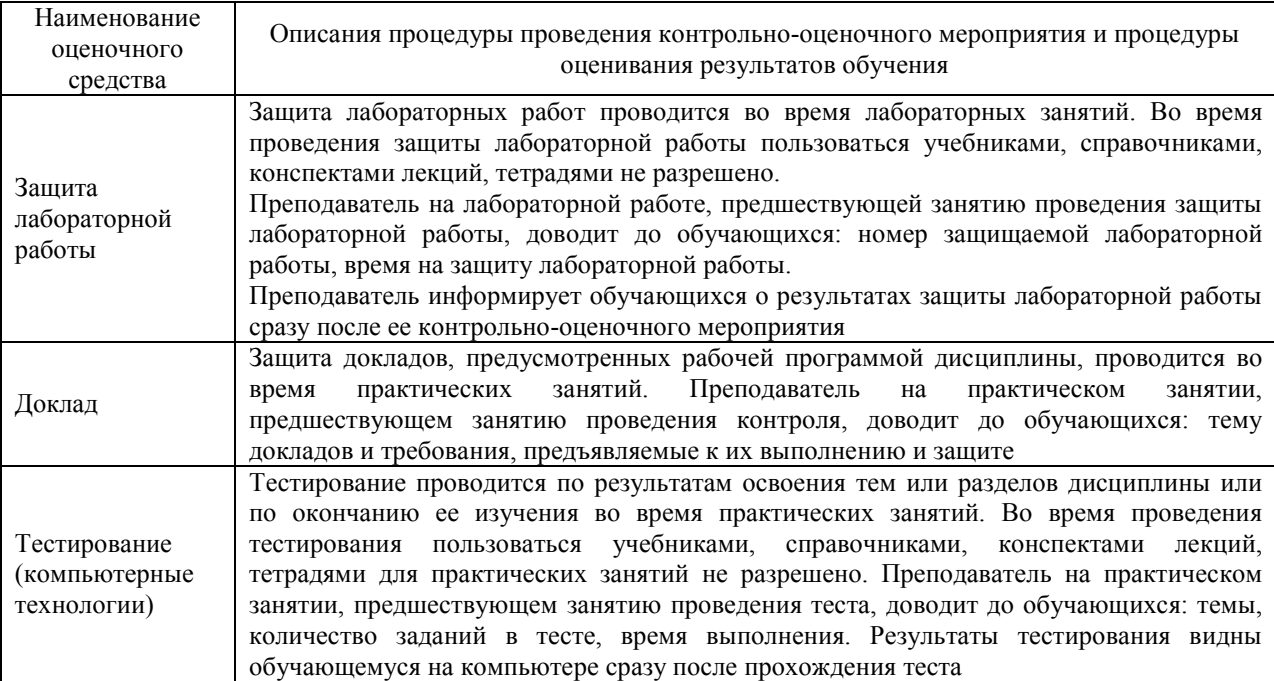

Для организации и проведения промежуточной аттестации составляются типовые контрольные задания или иные материалы, необходимые для оценки знаний, умений, навыков и (или) опыта деятельности, характеризующих этапы формирования компетенций в процессе освоения образовательной программы.

Перечень теоретических вопросов и типовые практические задания разного уровня сложности для проведения промежуточной аттестации обучающиеся получают в начале семестра через электронную информационно-образовательную среду ЗабИЖТ ИрГУПС (личный кабинет обучающегося).

#### **Описание процедур проведения промежуточной аттестации в форме зачета и оценивания результатов обучения**

При проведении промежуточной аттестации в форме зачета преподаватель может воспользоваться результатами текущего контроля успеваемости в течение семестра. С целью использования результатов текущего контроля успеваемости, преподаватель подсчитывает среднюю оценку уровня сформированности компетенций обучающегося (сумма оценок, полученных обучающимся, делится на число оценок).

#### **Шкала и критерии оценивания уровня сформированности компетенций в результате изучения дисциплины при проведении промежуточной аттестации в форме зачета по результатам текущего контроля (без дополнительного аттестационного испытания)**

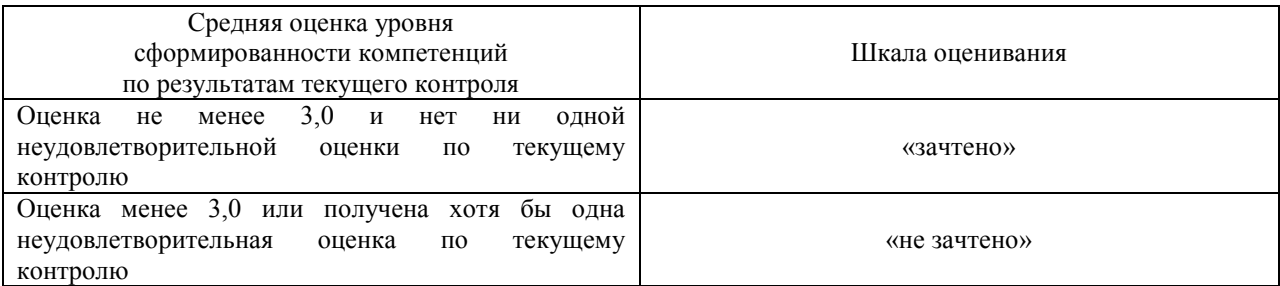

Если оценка уровня сформированности компетенций обучающегося не соответствует критериям получения зачета без дополнительного аттестационного испытания, то промежуточная аттестация проводится по перечню теоретических вопросов и типовых практических задач или в форме компьютерного тестирования. Промежуточная аттестация в форме зачета с проведением аттестационного испытания проходит на последнем занятии по дисциплине.

При проведении промежуточной аттестации в форме компьютерного тестирования вариант тестового задания формируется из ФТЗ по дисциплине случайным образом, но с условием: 50 % заданий должны быть заданиями открытого типа и 50 % заданий – закрытого типа.